# **"ХҮҮХЭД БҮРТ КОМПЬЮТЕР" ХӨТӨЛБӨРИЙН ҮЙЛ АЖИЛЛАГАА, Е-АГУУЛГА**

**"Хүүхэд бүрт компьютер" хөтөлбөр хэрэгжүүлэх нэгж** 

**2012 он** 

# АГУУЛГА:

# Хэрэгжүүлж буй үйл ажиллагаа Е-агуулга боловсруулалт Үр дүн, сургамж

# ХӨТӨЛБӨРИЙН ҮҮСЭЛ ХӨГЖИЛ

 "Хүүхэд бүрт компьютер" хөтөлбөр 2008 оны Засгийн газрын 92 дугаар тогтоол:

-Боловсролын үйлчилгээний цахим тогтолцоог бүрдүүлэх, мэдээлэл хүртэх хүртээмжтэй тэгш байдлыг бий болгох, бүх нийтийг компьютерийн бичиг үсэгтэн болгох суурийг тавих

- -1 үе шат: 2008-2010 он
- -2 үе шат: 2010-2015 он

- БСШУ-ы сайдын 2008 оны 158 дугаар тушаалаар хөтөлбөр хэрэгжүүлэх нэгж

# ХӨТӨЛБӨРИЙН ҮҮСЭЛ ХӨГЖИЛ

#### Компьютерийн түгээлт:

УБ хотын 9 дүүргийн 20 сургуульд 4092, орон нутгийн 31 сургуульд 7791 нийт 11883 зөөврийн компьютер 2-5 дугаар ангийн сурагч багш нарт түгээгээд байна.

- Нийт 35649 сурагч ашигласан байна.
- Бага ангийн сурагчид ХО компьютерийг сургалтын хэрэглэгдэхүүн байдлаар ашиглаж ирсэн.

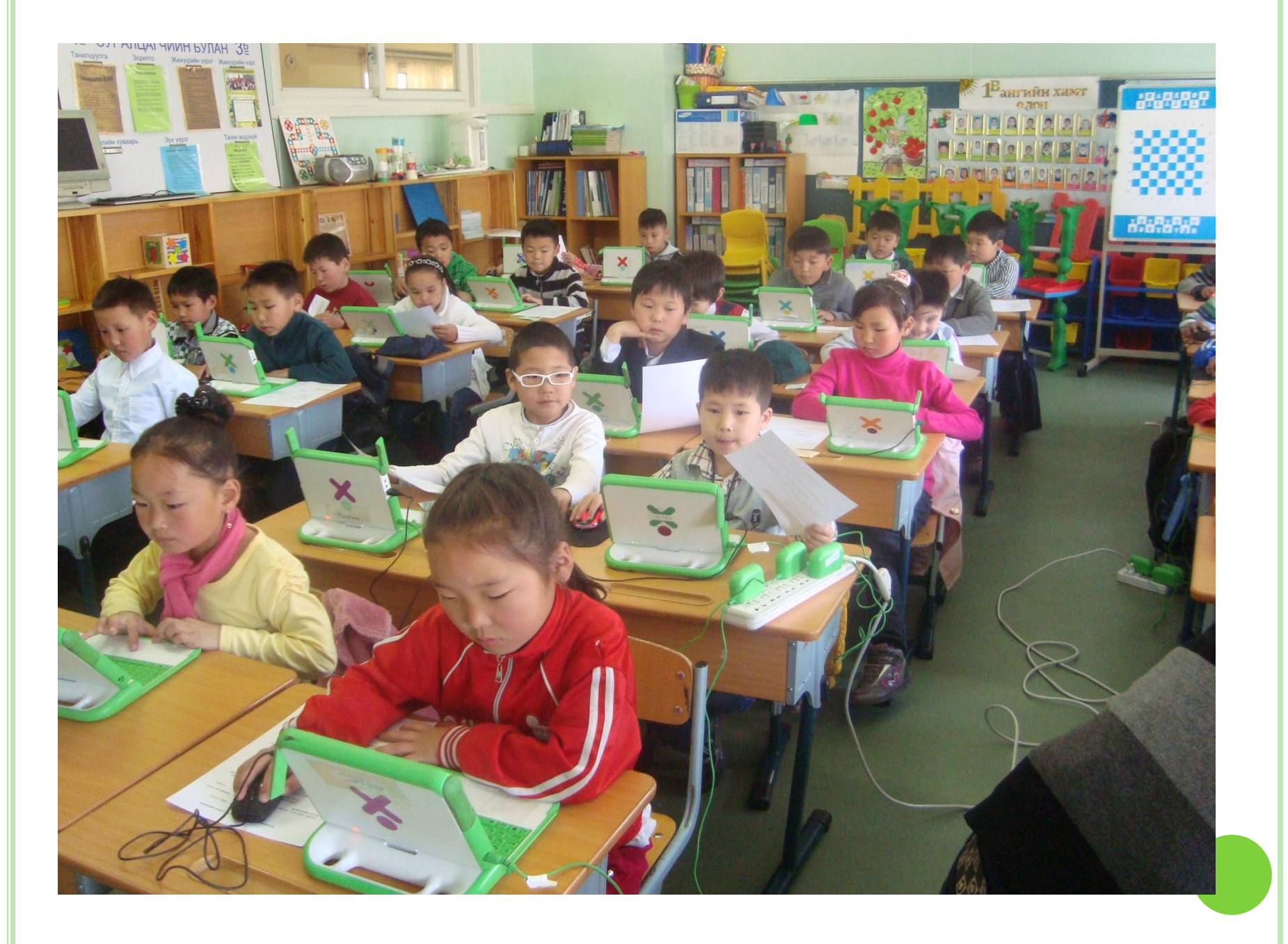

#### ХО КОМПЬЮТЕР

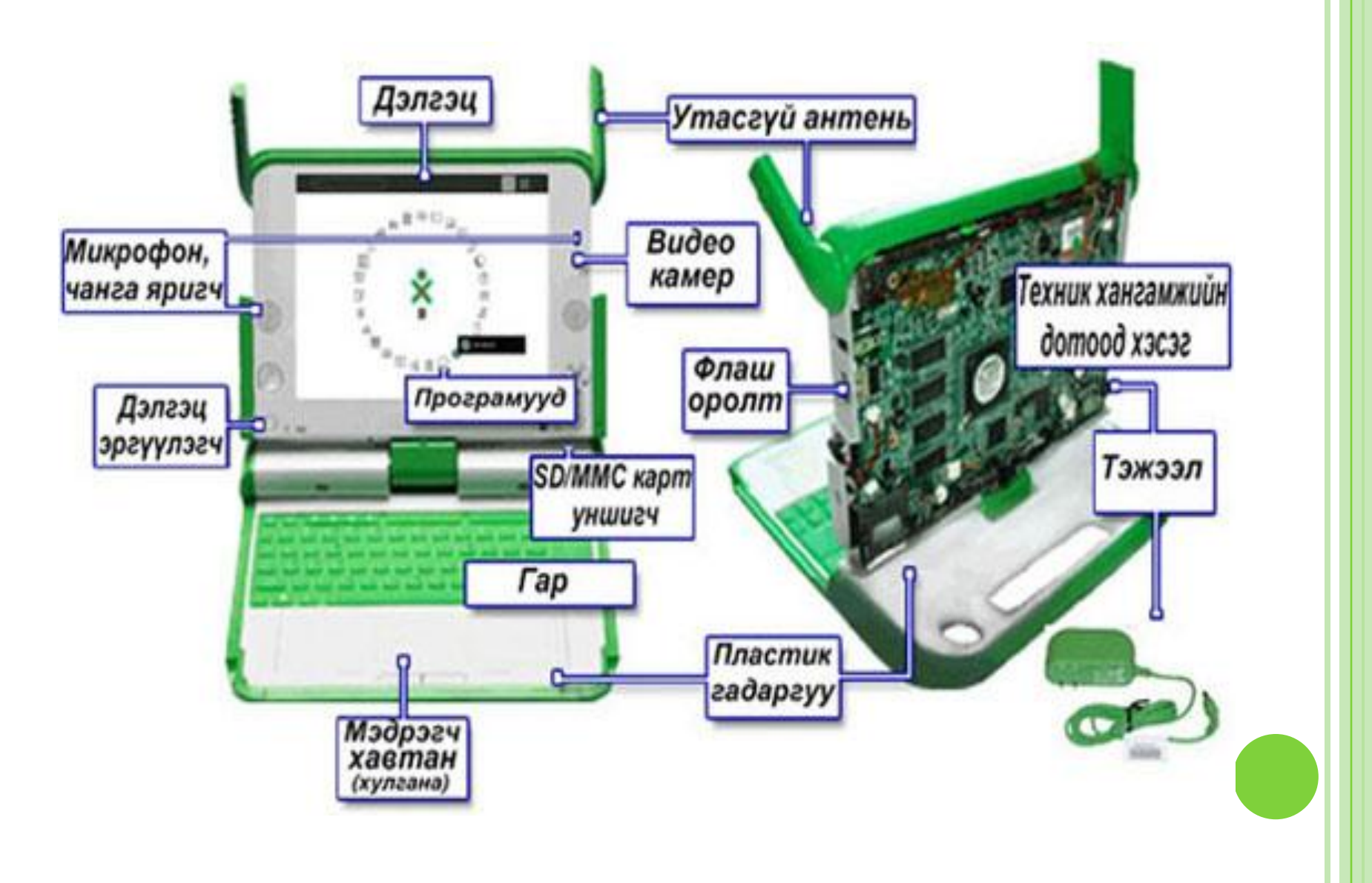

# ХО ТАНИЛЦУУЛГА:

- Linux үйлдлийн систем
- Флашны 3, memory оролттой
- Өөртөө камертай, бичлэг хийх, зураг авах боломжтой
- Утасгүйгээр интернетэд 800-2500 м зайнд холбогдох
- 30 хүртэл компьютер дотоод сүлжээгээр холбогдоно
- Үйлдлийн систем нээлттэй учир олон эх үүсвэрээс мэдээлэл авах өргөн боломжтой.

Далд байрлах микрофон

Далд байрлах чанга яригч

Тоглоом удирдах товч

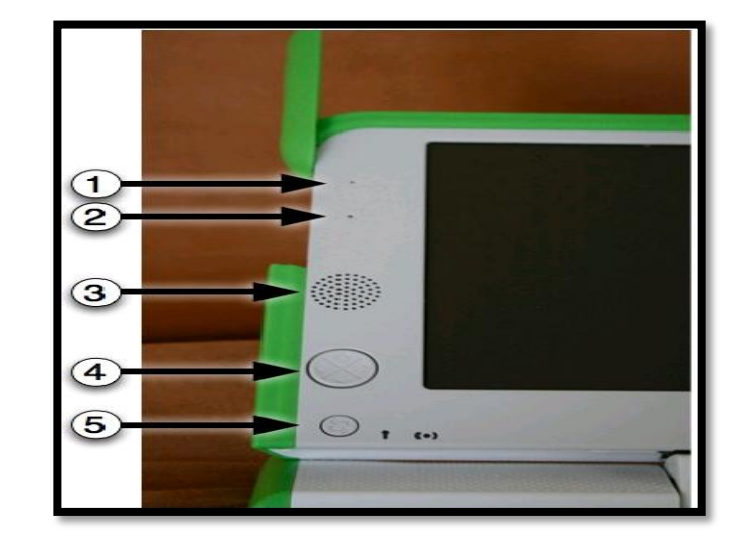

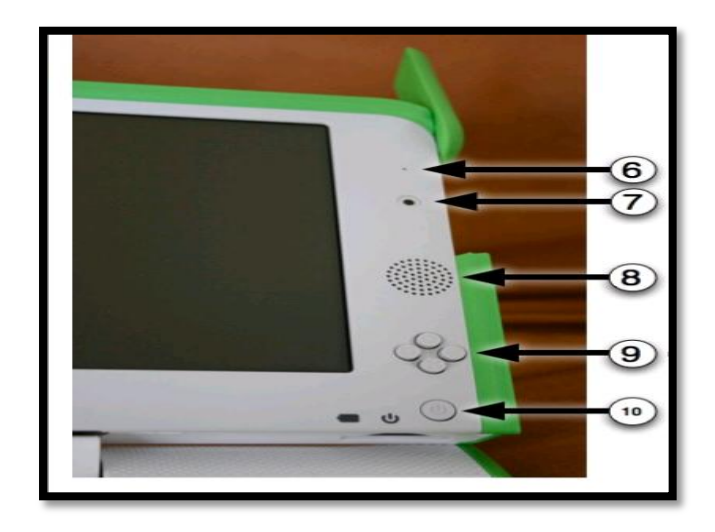

Далд байрлах камер Тоглоом удирдах товч Тэжээлийн товч хянагчууд

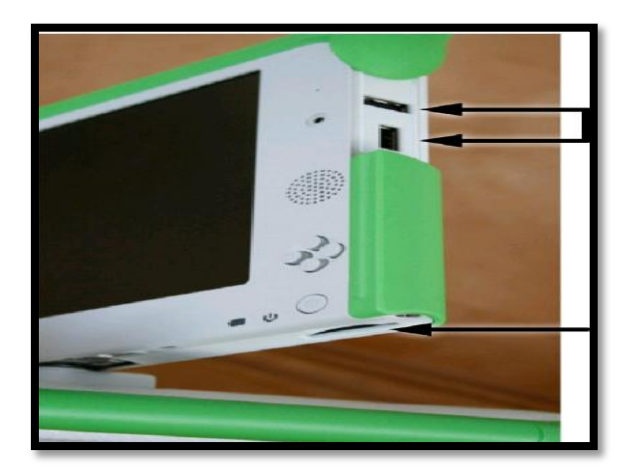

USB оролт

SD/MMC Карт уншигч

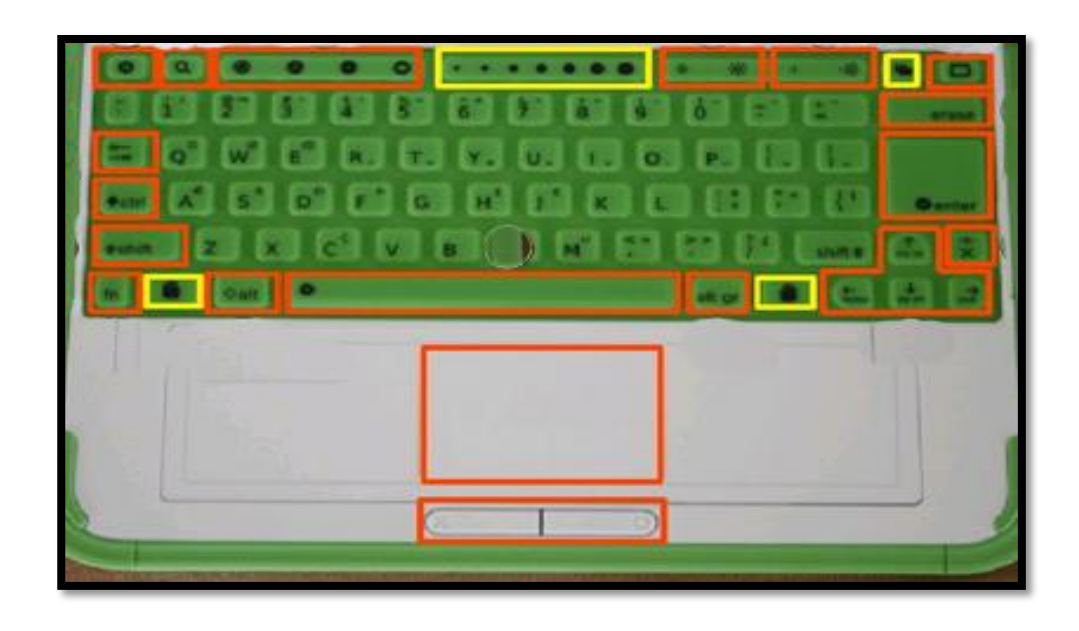

## ХО ПРОГРАМУУД:

 [Журнал програм](http://laptop.gov.mn/index.php?option=com_content&view=category&layout=blog&id=10&Itemid=12) [Чат програм](http://laptop.gov.mn/index.php?option=com_content&view=category&layout=blog&id=11&Itemid=13) [Интернет програм](http://laptop.gov.mn/index.php?option=com_content&view=category&layout=blog&id=12&Itemid=14) [Бичих програм](http://laptop.gov.mn/index.php?option=com_content&view=category&layout=blog&id=13&Itemid=15) [Бичлэг програм](http://laptop.gov.mn/index.php?option=com_content&view=category&layout=blog&id=14&Itemid=16) [Зурах програм](http://laptop.gov.mn/index.php?option=com_content&view=category&layout=blog&id=15&Itemid=17) [Etoys](http://laptop.gov.mn/index.php?option=com_content&view=category&layout=blog&id=16&Itemid=18) [програм](http://laptop.gov.mn/index.php?option=com_content&view=category&layout=blog&id=16&Itemid=18) [Яст Мэлхийн Урлан](http://laptop.gov.mn/index.php?option=com_content&view=category&layout=blog&id=17&Itemid=19)  [програм](http://laptop.gov.mn/index.php?option=com_content&view=category&layout=blog&id=17&Itemid=19) <u>І Іиппи програм</u> [Тооцоолох програм](http://laptop.gov.mn/index.php?option=com_content&view=category&layout=blog&id=19&Itemid=21) [Терминал програм](http://laptop.gov.mn/index.php?option=com_content&view=category&layout=blog&id=20&Itemid=22) [Хэмжигч програм](http://laptop.gov.mn/index.php?option=com_content&view=category&layout=blog&id=21&Itemid=23)

 [Distance](http://laptop.gov.mn/index.php?option=com_content&view=category&layout=blog&id=22&Itemid=24) [Цээжлэх програм](http://laptop.gov.mn/index.php?option=com_content&view=category&layout=blog&id=23&Itemid=25) [Там Там програмууд](http://laptop.gov.mn/index.php?option=com_content&view=category&layout=blog&id=24&Itemid=26) [WikipediaEN](http://laptop.gov.mn/index.php?option=com_content&view=category&layout=blog&id=32&Itemid=38)  [програм](http://laptop.gov.mn/index.php?option=com_content&view=category&layout=blog&id=32&Itemid=38) [Муужгай програм](http://laptop.gov.mn/index.php?option=com_content&view=category&layout=blog&id=26&Itemid=28) [Speak](http://laptop.gov.mn/index.php?option=com_content&view=category&layout=blog&id=27&Itemid=29) [програм](http://laptop.gov.mn/index.php?option=com_content&view=category&layout=blog&id=27&Itemid=29) [Maze](http://laptop.gov.mn/index.php?option=com_content&view=category&layout=blog&id=30&Itemid=32) [програм](http://laptop.gov.mn/index.php?option=com_content&view=category&layout=blog&id=30&Itemid=32) [Ruler](http://laptop.gov.mn/index.php?option=com_content&view=category&layout=blog&id=33&Itemid=33) [програм](http://laptop.gov.mn/index.php?option=com_content&view=category&layout=blog&id=33&Itemid=33) <u>[Moon](http://laptop.gov.mn/index.php?option=com_content&view=category&layout=blog&id=34&Itemid=35) [програм](http://laptop.gov.mn/index.php?option=com_content&view=category&layout=blog&id=34&Itemid=35)</u> [Analyze](http://laptop.gov.mn/index.php?option=com_content&view=category&layout=blog&id=38&Itemid=36) [програм](http://laptop.gov.mn/index.php?option=com_content&view=category&layout=blog&id=38&Itemid=36) [Implode](http://laptop.gov.mn/index.php?option=com_content&view=category&layout=blog&id=31&Itemid=37) [програм](http://laptop.gov.mn/index.php?option=com_content&view=category&layout=blog&id=31&Itemid=37)

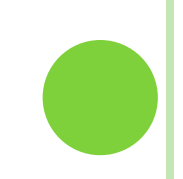

#### БИЧИХ ПРОГРАМ

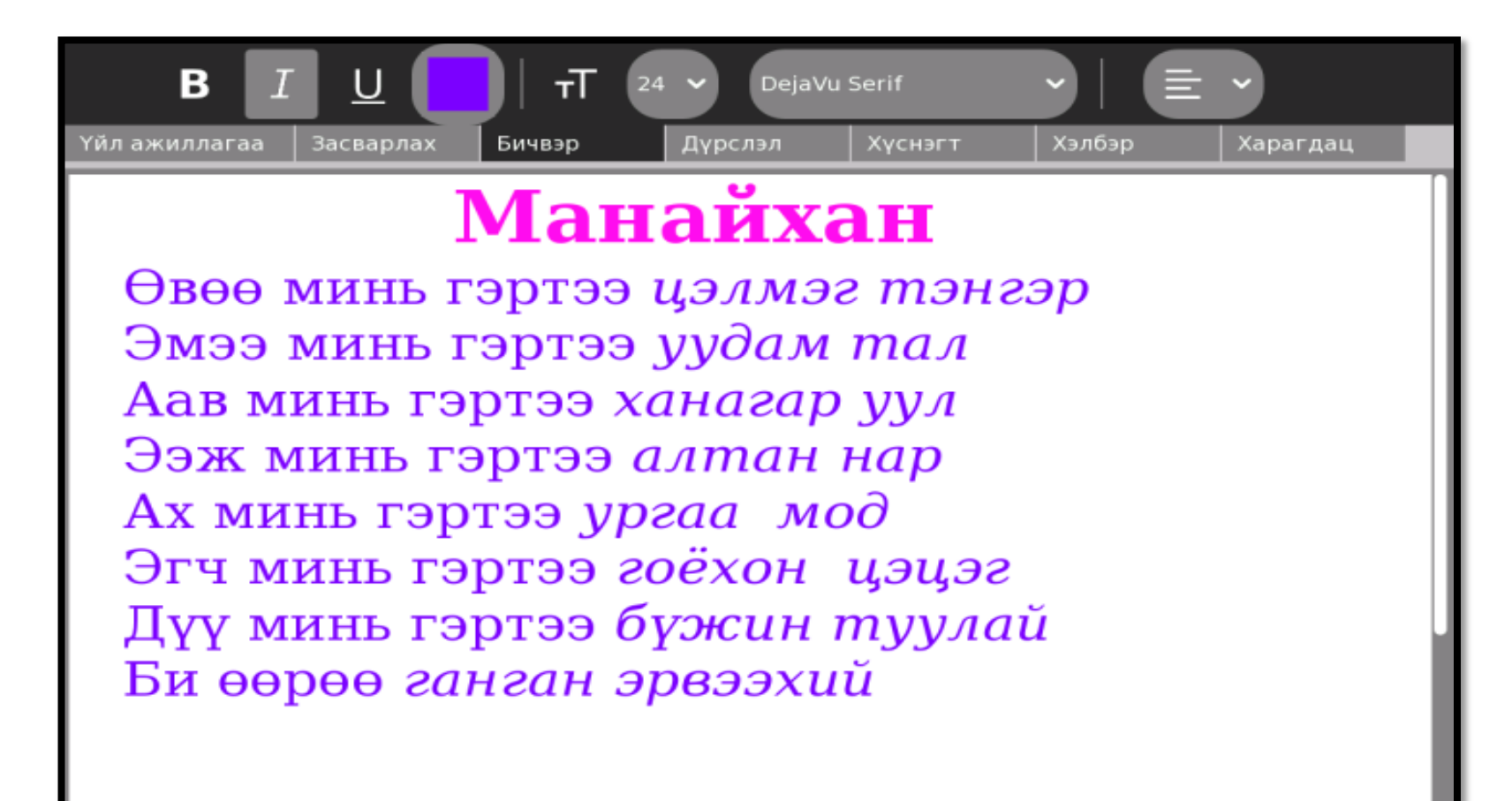

## МУУЖГАЙ БУЮУ SCRATCH ПРОГРАМ

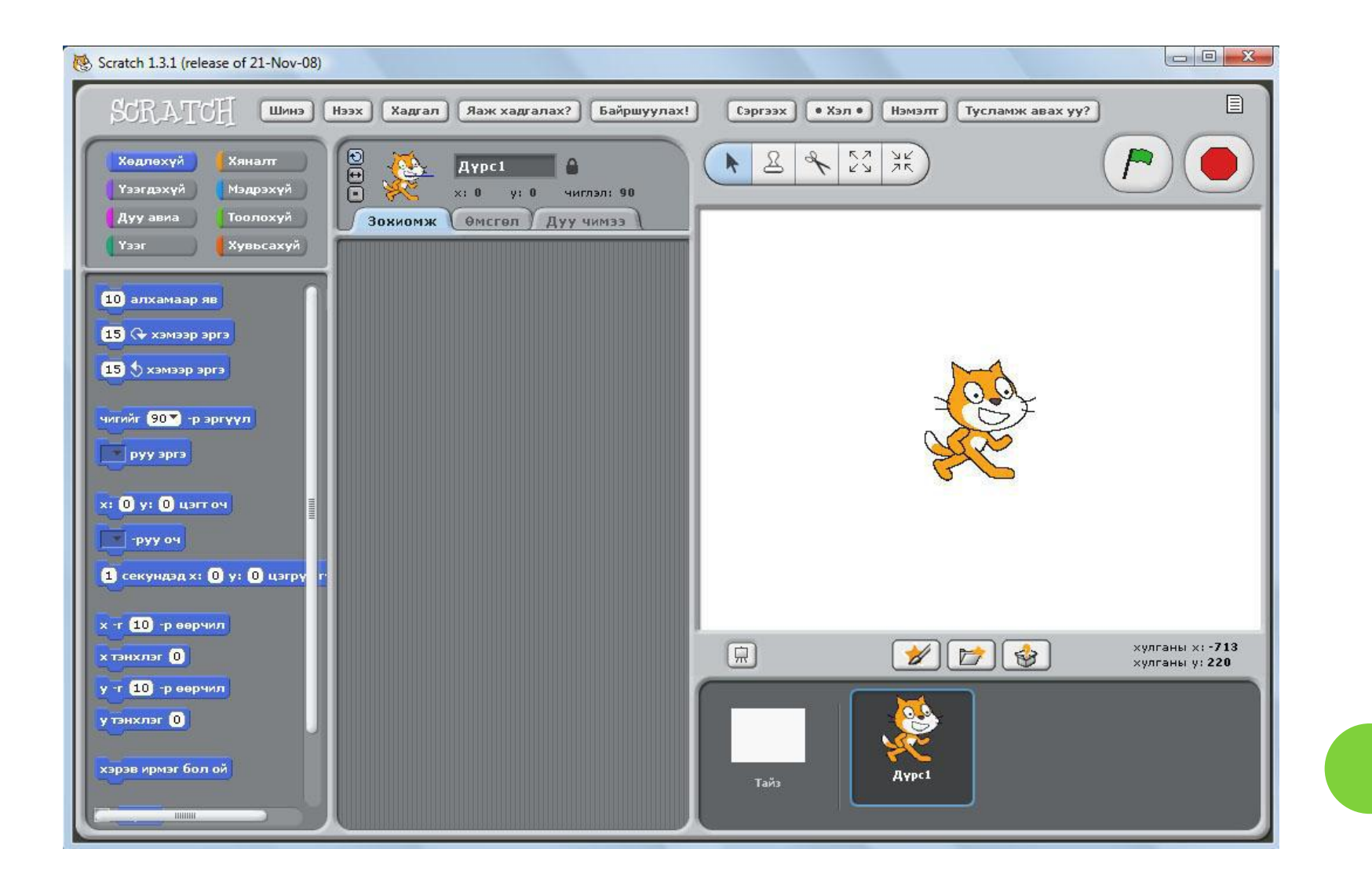

# Яст мэлхий

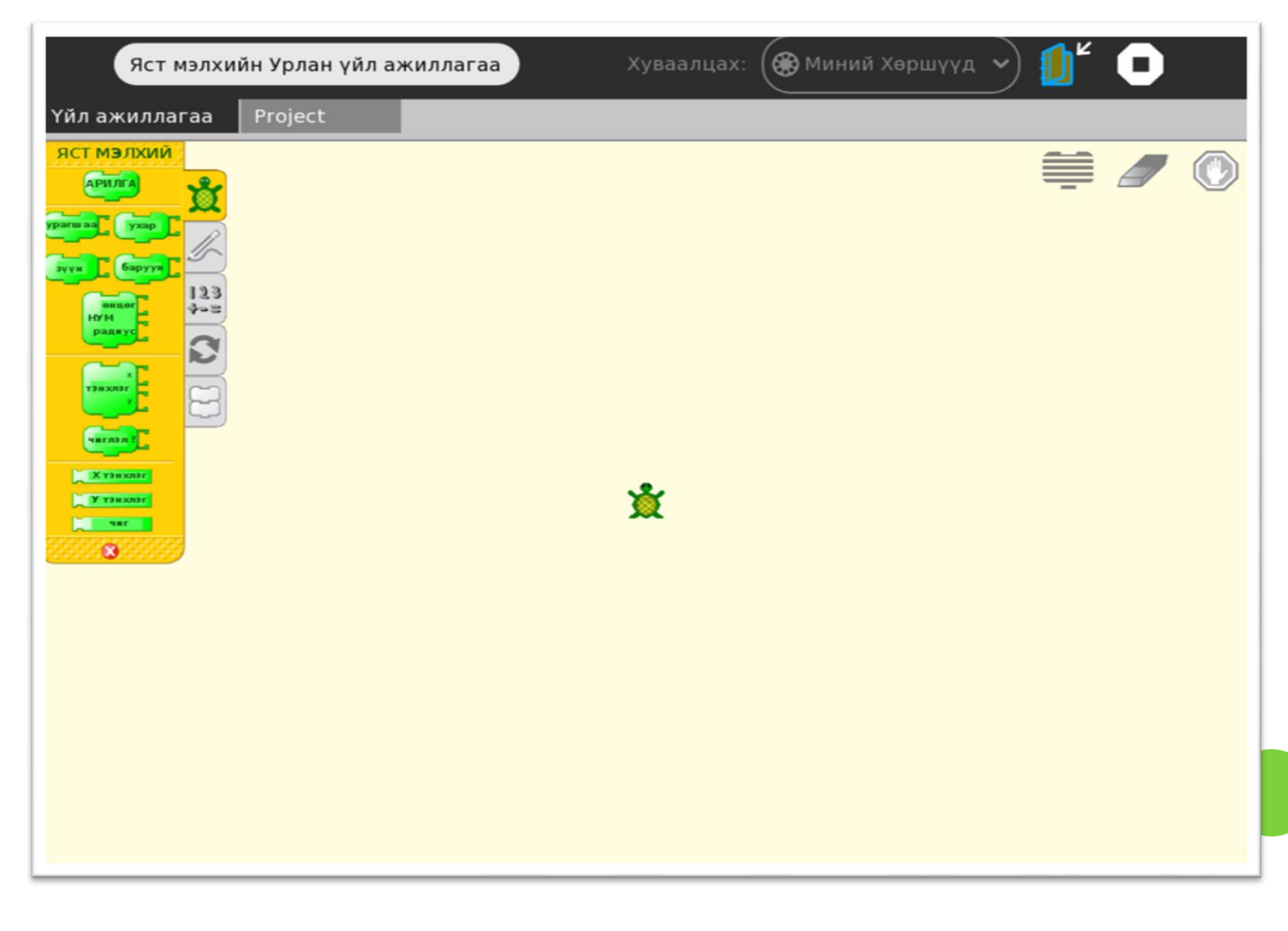

#### PROJECT

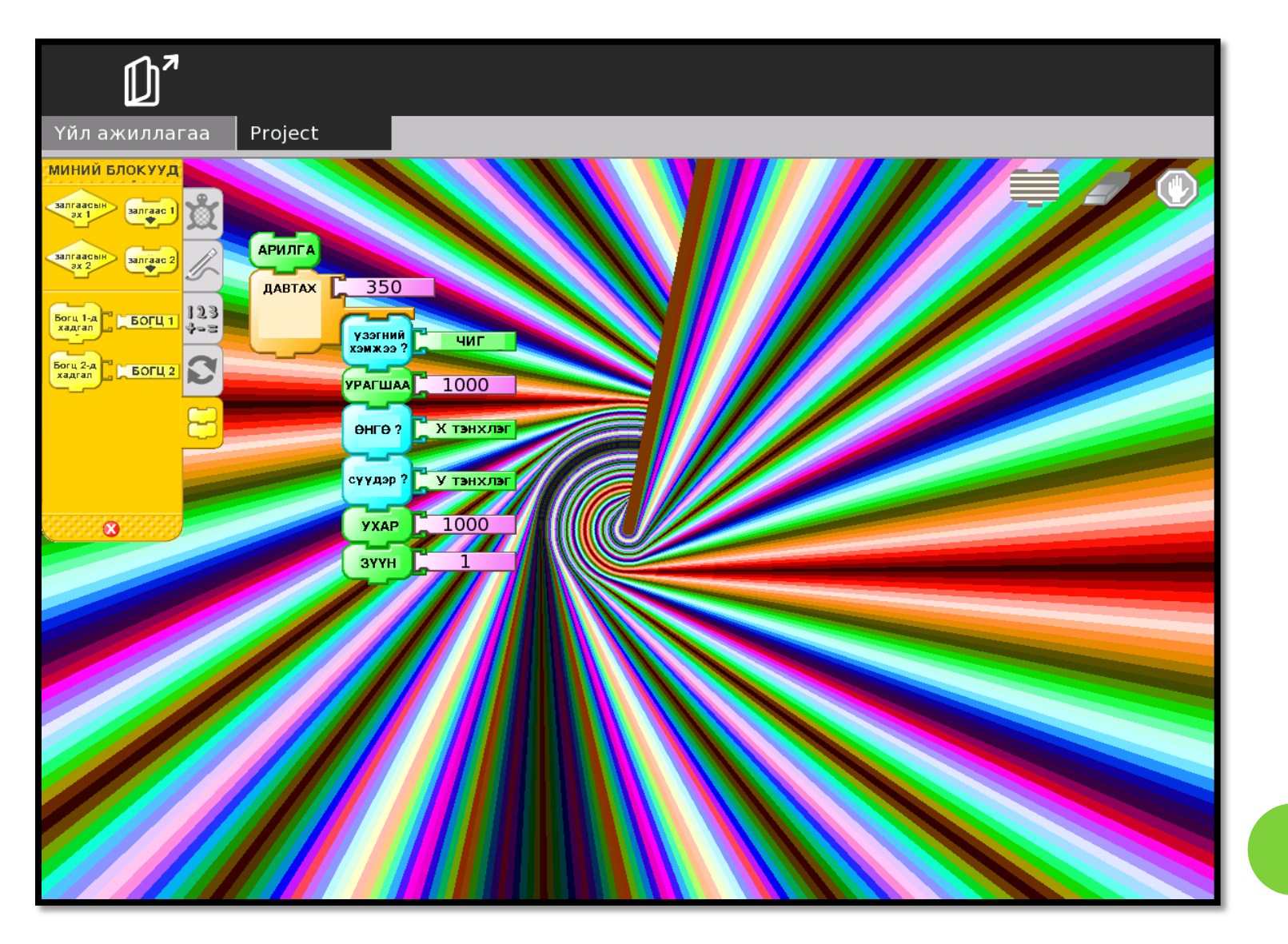

## ЧАТ ПРОГРАМ

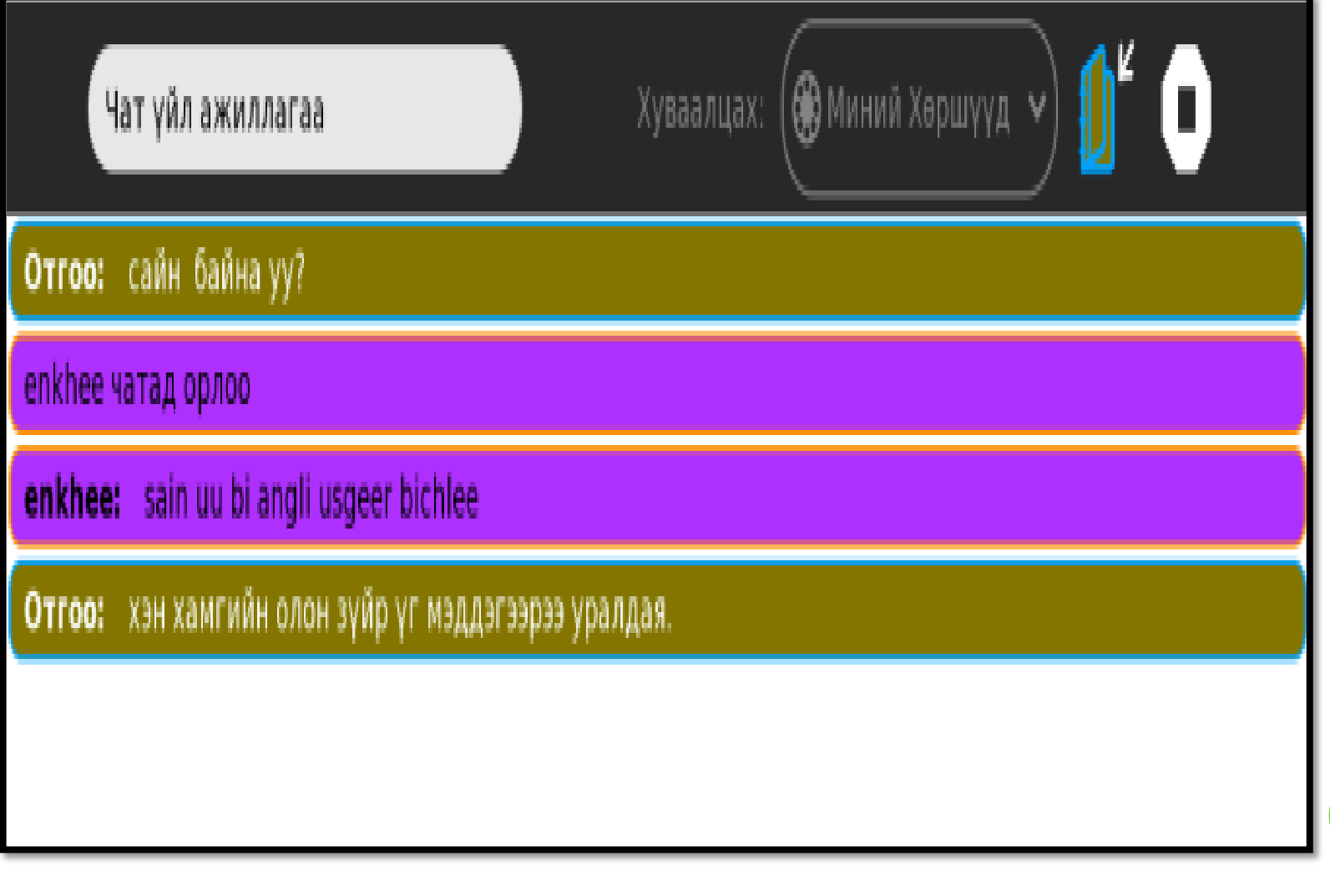

- Түгээлт, сүлжээнд холбох, засвар үйлчилгээ
- o Web site [www.laptop.gov.mn](http://www.laptop.gov.mn/) 2008-2012 оны хооронд 216000 гаруй хэрэглэгчид тогтмол үйлчлүүлсэн байна.
- Сургалт-Улсын хэмжээнд 21 аймаг, Улаанбаатар хотын 9 дүүргийн нийт 51 сургуулийн 2-5-р ангийн 35000 гаруй багш сурагчид ХО компьютерийг ашиглан мэдээлэл харилцаа технологийн анхан шатны мэдлэг ур чадвартай боллоо.
- Зөвлөн туслах ажлын хүрээнд хөтөлбөрт хамрагдсан сургуулиудын 4000 гаруй багшид ХО компьютерийн сургалт явуулж, заах арга , ур чадварыг нь дээшлүүллээ.

- Арга зүйгээр хангах/ тоног төхөөрөмж ашиглах, сургалтын / Үүнд: **Агуулгын үлгэрчилсэн хүрээ**
- е-content боловсруулах: ЕБС-ийн 2-5-р ангийн математик, монгол хэл, нийгмийн болон байгалийн ухаан, эрүүл мэндийн хичээлийн 20 агуулгыг электрон хэлбэрт оруулан www.Laptop.gov.mn сайтны **цахим хичээл** буланд байршуулан сургалтанд ашиглаж байна.
- ХО компьютерийн програмуудыг ашиглах цахим хичээл

[www.laptop.gov.mn](http://www.laptop.gov.mn/)

- "ХО компьютерийн гарын авлага II, III, IV, V"
- Математикийн хичээлээр "Сурагчдын мэдлэг чадварыг үнэлэх бодлого, дасгал ажил I, II, III, IV, V" гарын авлага
- 1-р ангийн сурагчдад зориулсан тоглоомоор дамжуулан бодлого бодох аргад сургах зорилго бүхий " Амралтын хуудсууд" номуудыг тус тус хэвлүүлэн, 30000 гаруй багш сурагчдын хүртээл болголоо.

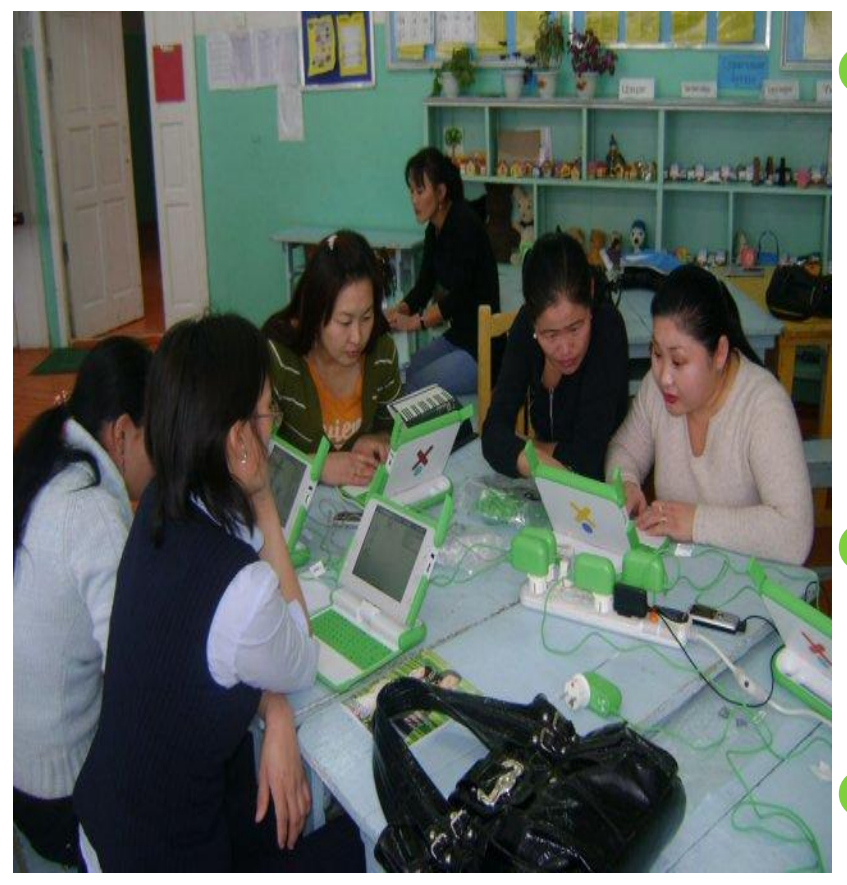

 $\sim$ 500 гаруй багш сургалтын менежер оМэдээлэл зүйн багш нар оЭцэг эх

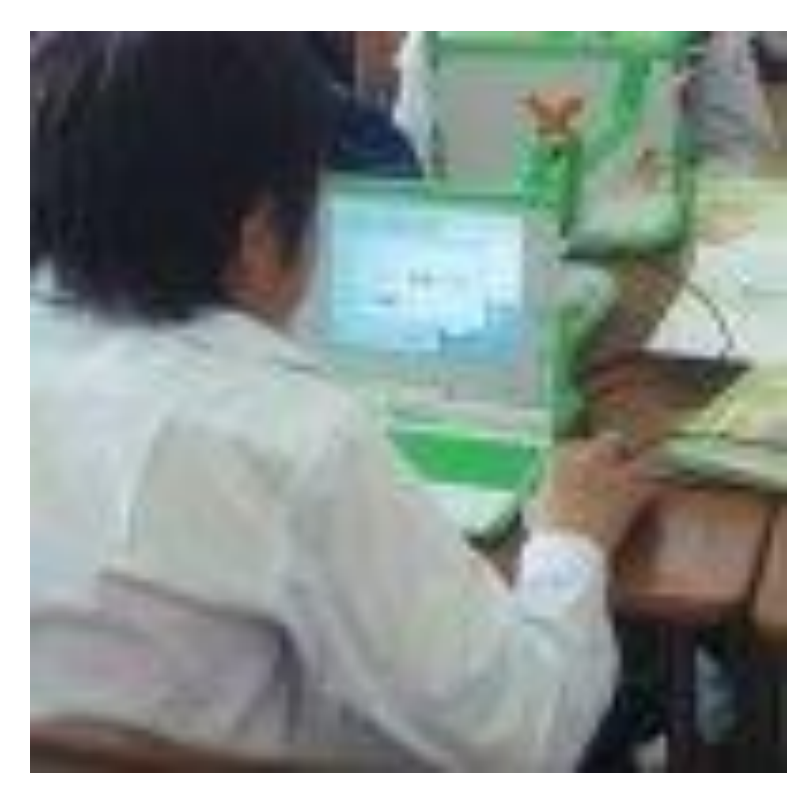

- "ХО компьютер Миний хэрэглээ I -III"
- "Цахим орчин –ур чадвар" 2009 оноос
- Хөтөлбөрийн хэрэгжилт үзэсгэлэн 2008- 2010 он
- Нэгж хичээлийн хөтөлбөрт ХО компьютерийг сургалтын хэрэглэгдэхүүн талаас тусгах нь

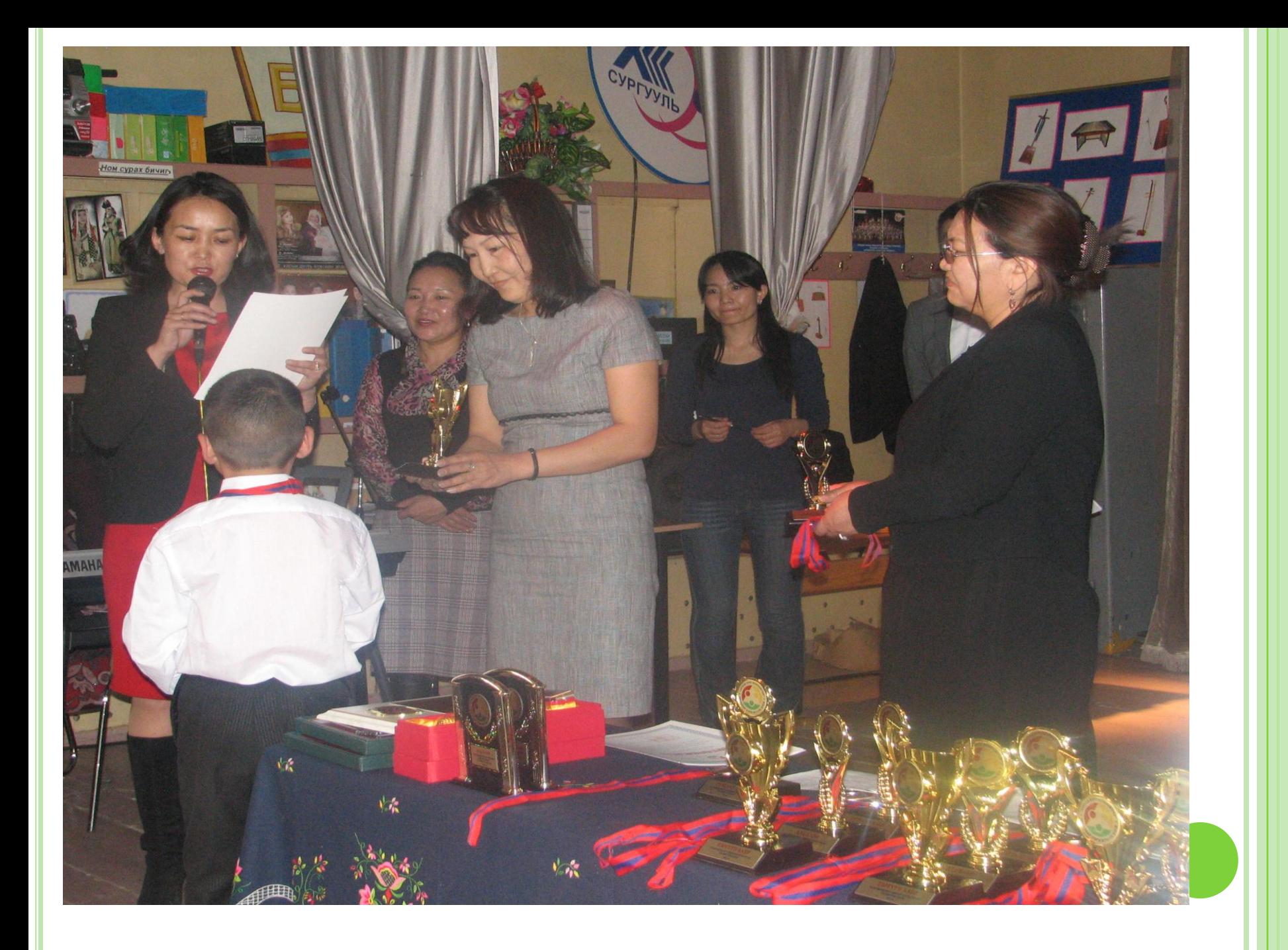

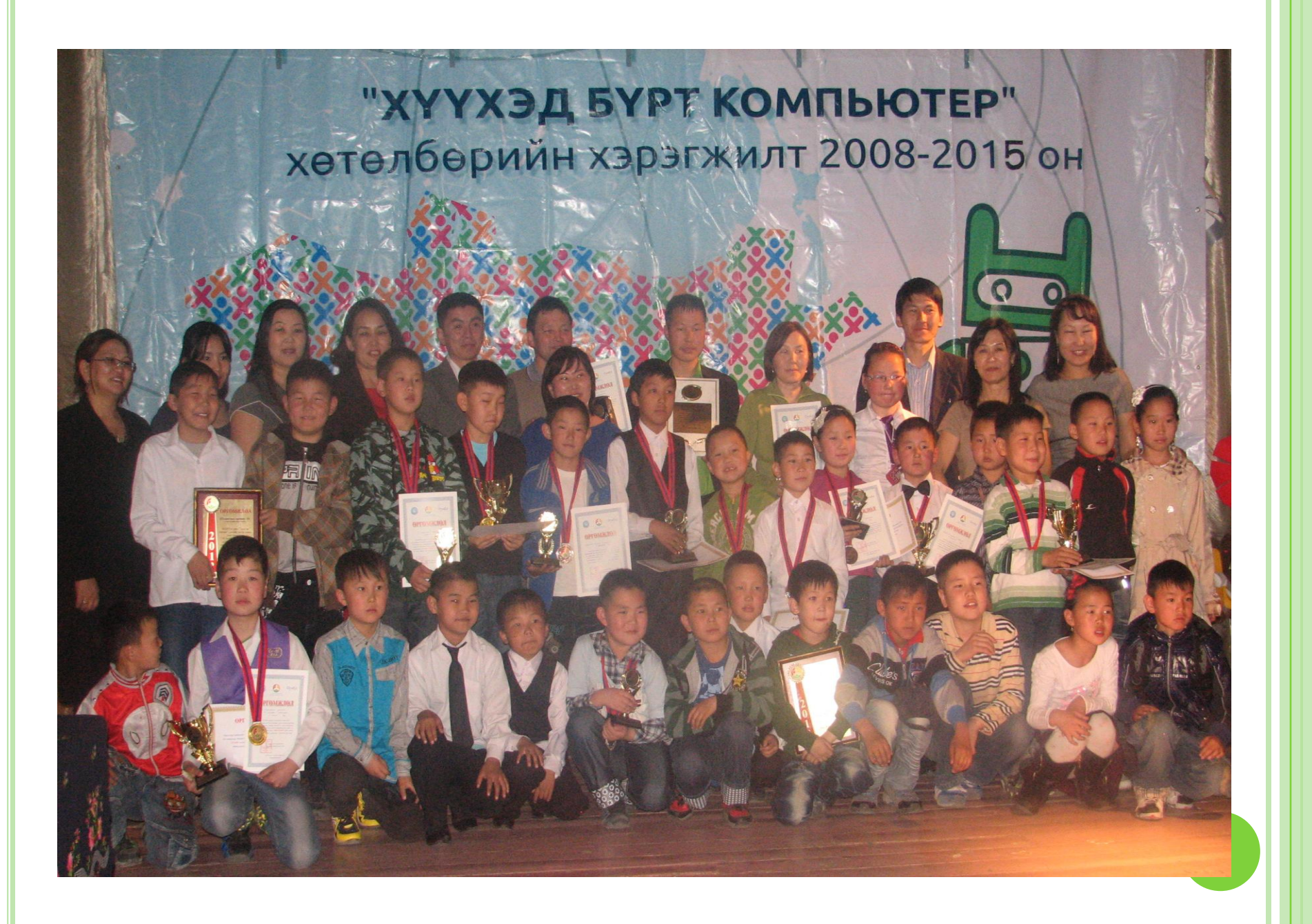

#### СУРАГЧДЫН ХИЙСЭН БҮТЭЭЛ

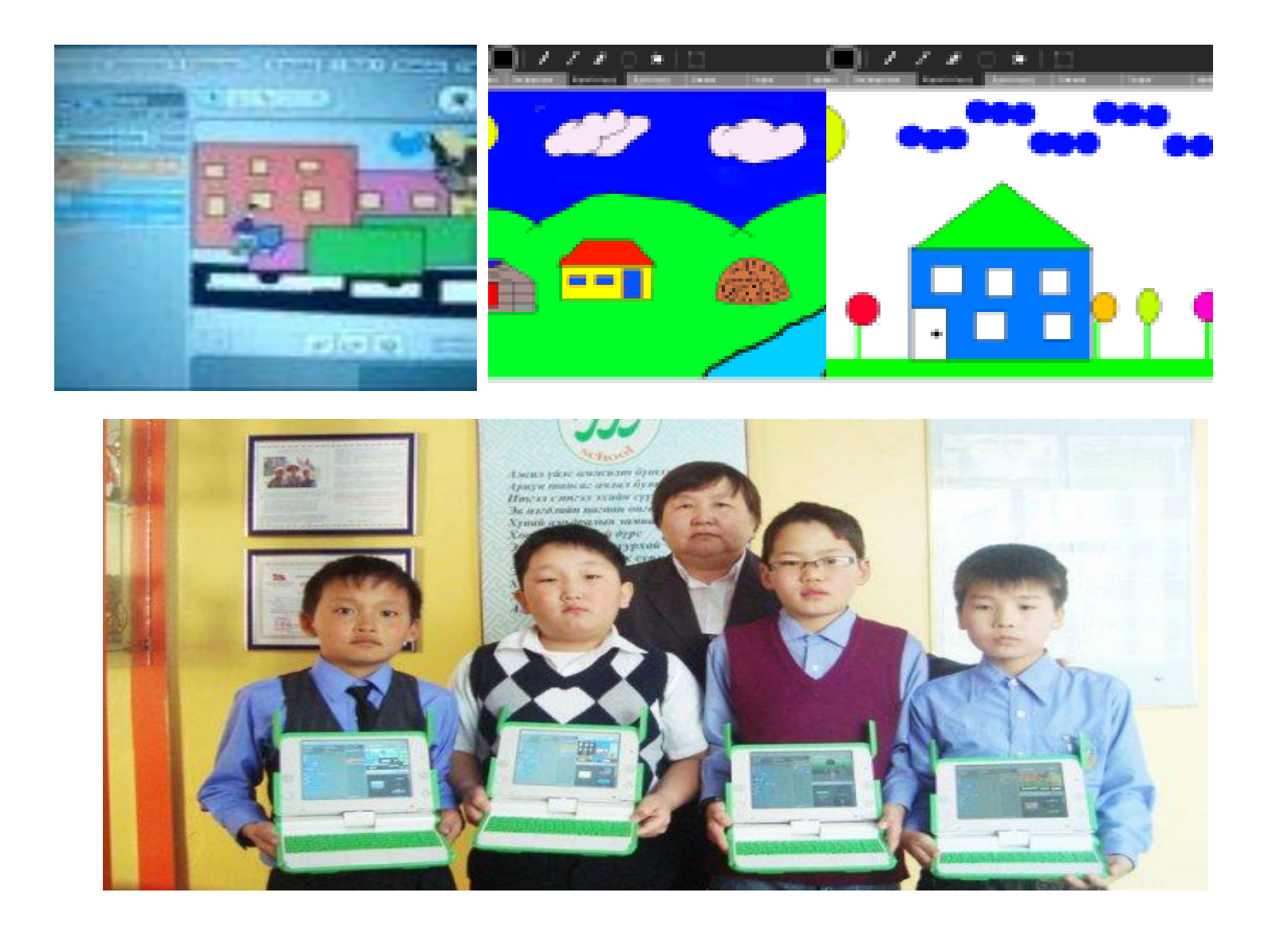

#### ҮР ДҮН

- Хүүхдүүд компьютер дээр бие даан, интернетийн орчинд ажиллаж сурч байгаа
- Багшаасаа илүү хөгжиж байна
- Зөв хурдан бичиж сурч байна
- Цагаа зөв ашиглах
- Сургалтад МХТ ашиглах
- Агуулга хөтөлбөрөө МХТ ашиглан боловсруулж сурах
- Бүтээл, хөдөлмөрт, компьютерт хайр гамтай хандаж сурах
- Дунд сургуулийн мэдээлэл зүйн хичээлд тус дэм болох
- Сурагч, багш нар бие даан е-сургалтын хэрэглэгдэхүүн боловсруулж эхлэж байна
- Энэ хөтөлбөр бүх нийтээрээ компьютерийн бичиг үсэгтэн болох суурь тавихад дэмжлэг болж байна гэх мэт.......

#### Е-АГУУЛГА БОЛОВСРУУЛАЛТ

- **Е- БОЛОВСРОЛЫН СУРГАЛТЫН ТАЛААР БАРИМТЛАХ БОДЛОГО**
	- **Хүн төрөлхтний соёлын үнэт зүйлсийг эзэмшихэд шаардагдах цогц мэдлэг, бүтээлч чадвар, эзэмшсэн мэдлэг, чадвараа бүрэн илрүүлэн хөгжих боломжийг мэдээлэл харилцааны технологийн дэвшлийг ашиглан иргэн бүрт тэгш, хүртээмжтэй, чанартай олгоход Еболовсролын эрхэм зорилго чиглэнэ.**

Е-боловсролын зорилго нь суралцагчдийг боловсролын стандартаар тогтоосон зорилго, агуулга, арга зүйг е-сургалтын сургалтын нээлттэй хөтөлбөрийн тусламжтайгаар эзэмшүүлэхэд оршино.

#### **СУРГАЛТЫН ЗОРИЛГО:**

#### **СУРГАЛТЫН ЗАРЧИМ:**

- Сургалтын орчны осол аюулгүй байдал, эрүүл ахуйн шаардлагыг хангасан байх
- Суралцагчын нас, сэтгэхүйн хэрэгцээ, сонирхлыг харгалзсан, бие даан сурах хөгжих боломжийг хангасан байх
- Танин мэдэхүйн дэвшилт үзэл онол, техник технологийн дэвшилд суурилсан, шинжлэх ухаанч байх
- Суралцагчын бие бялдар, оюун ухаан, нийгэмшихүйн хөгжлийн ялгаатай байдалд нийцсэн байх
- Суралцагчын бүрийн хөгжих, хамгаалагдах, өөрийгөө илэрхийлэх тэгш эрхийг хангасан байх

#### **СУРГАЛТЫН АГУУЛГА, ХЭЛБЭР:**

- Е- боловсрол эзэмшүүлэх сургалт нь суралцагчдын бие бялдар, оюун ухаан, нийгэмшихүйн хөгжлийг хангахад чиглэсэн, боловсролын стандартыг хэрэгжүүлэх агуулгатай байх бөгөөд **хичээл болон хөгжүүлэх үйл ажиллагаанаас бүрдэнэ**.
- Сургалтыг **суралцагчын хөгжлийн онцлогт тохирсон хугацаагаар, үндсэн болон хувилбарт сургалтын хэлбэрээр, танхимын болон танхимын бус орчинд** зохион байгуулна.

#### **СУРГАЛТЫН ХУГАЦАА:**

 Сургалтын үргэлжлэх хугацааг суралцагчын бие даан ажиллах чадвар боломжид тулгуурлан тасралтгүй, өсөн хөгжих, залгамж холбоотой байдлаар зохицуулна.

#### **СУРГАЛТЫН ТӨЛӨВЛӨГӨӨ:**

- Е- боловсрол эзэмшүүлэх сургалтын төлөвлөгөөгөөр сургалтын агуулга, түүний залгамж холбоо, хэлбэр, есургалт явуулах орчин, хичээл, хөгжүүлэх үйл ажиллагааны үргэлжлэх хугацаа, багшлах боловсон хүчний асуудлыг зохицуулна.
	-

Е-СУРГАЛТЫН МАТЕРИАЛЫН ПРОГРАМ ХАНГАМЖИД ТАВИГДАХ ШААРДЛАГА

- Сургалтын материалын чанар нь тухайн сэдвээр мэдээлэл, мэдлэг өгөхүйц материал байх
- Багшийн бие дааж мэдлэг боловсролоо дээшлүүлэх, хөгжүүлэх боломжийг хангасан байх
- Бага, дунд боловсролын стандарт, нэгдүгээр ангийн сургалтын хөтөлбөрийн зорилгод нийцсэн байх
- Дагалдах жишээ баримт, дасгал, тестүүдтэй байх
- Холбогдох нэр томьѐоны тайлбар тольтой байх
- Интерактив сургалтын материал байх

#### ЗОХИОМЖ ДИЗАЙНЫ ХҮРЭЭНД:

- Ерөнхий дизайн, харагдах байдал
- Харилцан ажиллах горим-интерактив эсэх
- Зураг, графикийн элементүүдийн ашиглалттай байх
- Өнгөний сонголт, програмын зохион байгуулалттай байх
- Агуулгын зохион байгуулалт, уялдаа холбоотой байх
- Текстийн үг үсгийн алдаа гаргахгүй байх зэрэг горимыг баримталсан байна.

# ТЕХНИКИЙН ГҮЙЦЭТГЭЛ:

- Ашиглахад хялбар, ойлгомжтой байх
- Холбоосууд, нэр томьѐо болон нэмэлт материалуудын холбоосуудтай байх
- Бага хүчин чадалтай компьютер дээр ашиглах боломжтой байх
- Програм хангамжийн баримтжуулалттай байх
- Үсгийн фонтыг UNICODE стандартаар сонгох
- Autorun-тай байх
- Э-сургалтын материалыг компьютер дээрээ суулгах болон түүнийг ашиглах тайлбар тусламжийг бэлтгэсэн байх
- Э-сургалтын материалыг ашиглах үед ямар нэгэн алдаа гарахааргүй байх
- Э-сургалтын материалыг ашиглах заавар гэх мэт

#### ДИДАКТИК ШААРДЛАГА

 Электрон материал нь дидактик шаардлагын хувьд онолын, дадлага ажлын, үнэлгээний гэсэн 3 бүрдүүлбэрийг агуулсан байна

 **1. Бүлэг сэдвийн онолын хэсэг нь** зураг, дүрслэл, дуу, авиа оролцуулан холбогдох онол, зарчим, аргуудыг хамгийн ерөнхий түвшинд таньж мэдсэн, ухаарч ойлгосноор илэрхийлэгдэнэ. Энэ хэсэг нь нийт агуулгын 10-20%-ийг эзэлсэн байвал зохино.

#### ДАДЛАГА БА ҮНЭЛГЭЭ

- . Бүлэг сэдвийн дадлага ажлын хэсэг нь зураг, дүрслэл, дуу, авиа оролцуулан онол, зарчим аргуудыг тухайн түвшингүүдэд буулган ойлгосон, тодорхой
- 3. Бүлэг сэдвийн үнэлгээний хэсэг нь зураг, дүрслэл, дуу, авиа оролцуулан сурагчид эзэмшсэн мэдлэг, чадвараа өөрсдөө шалгахад чиглэгдсэн интерактив тест, үнэлгээний материалуудаас бүрдэнэ. Энэ хэсэг нь нийт агуулгын 20-30%-ийг эзэлсэн байвал зохино.

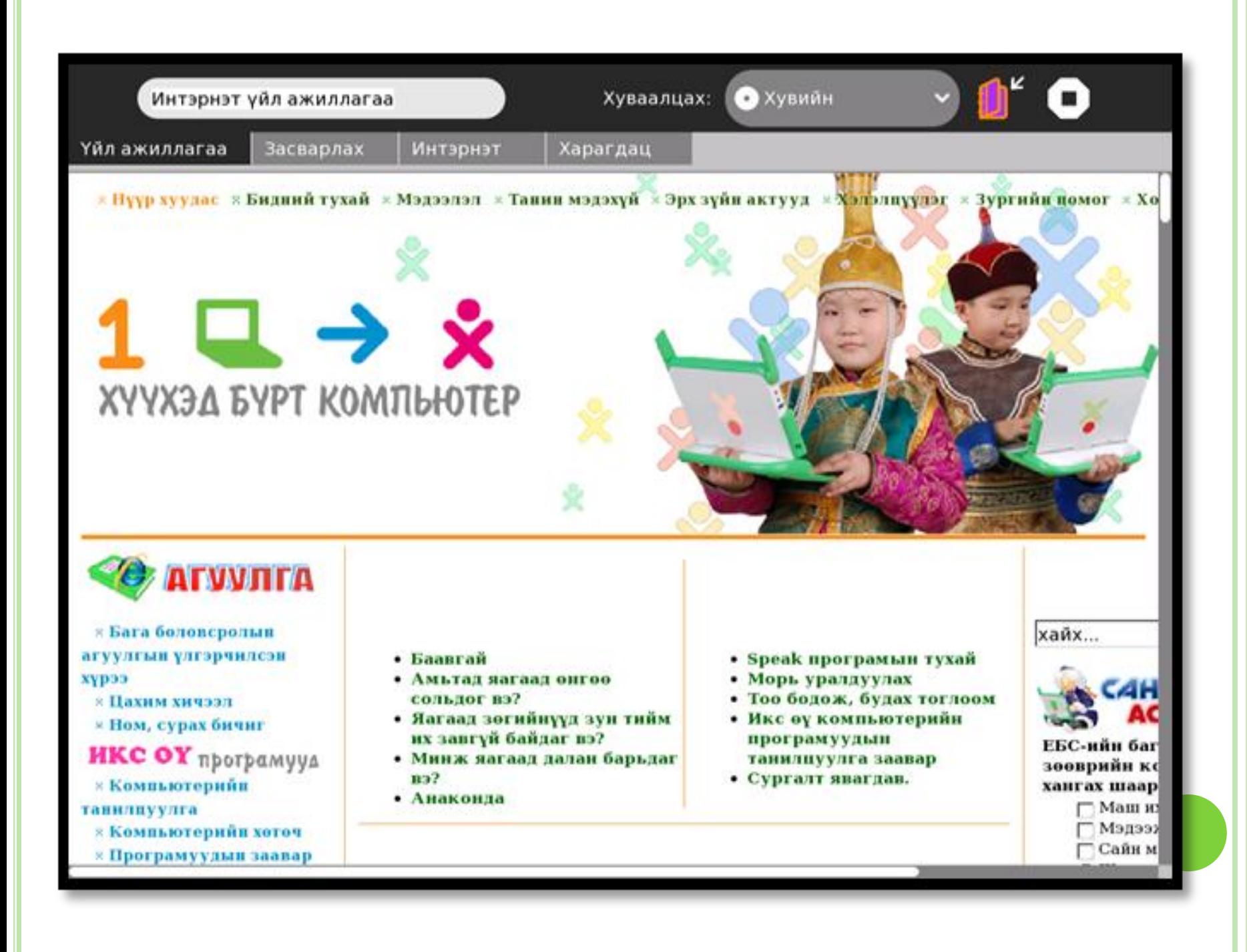

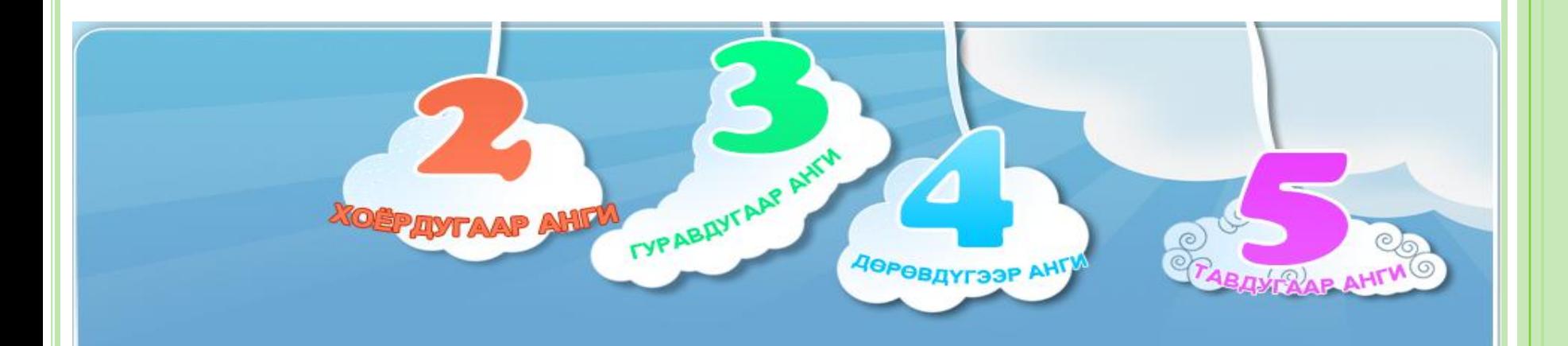

#### Бага боловсролын Цахим хичээл

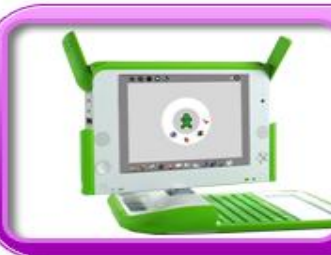

Сайн байцгаана уу? Та бүхэнд энэ өдрийн мэндийг хүргэе. Манай www.laptop.gov.mn сайт нь өдөр бүр сургууль, багш , эцэг эх,<br>сурагчид та бүхний мэдлэг оюунд нэмэр болох сонирхолтой, хэрэгтэй мэдээ мэдээллээр баяжигдаж, шинэчлэгдэж байдаг билээ.

#### СУРГАМЖ

- Е-агуулга боловсруулах ажил хангалттай биш
- Мэргэжсэн программист
- Багш нарын ур чадвар, идэвх, санаачлага
- Сургуулийн захиргаа, удирдлагын үнэлэмж
- Бага дундын залгамж холбоо
- Интернетийн сүлжээ, хурд, төлбөр, засвар үйлчилгээ, сэлбэг, хангамж
- Санхүүжилт компьютер, үйл ажиллагааны зардал

#### **АНХААРАЛ ТАВЬСАНД БАЯРЛАЛАА**

#### **Хөтөлбөр хэрэгжүүлэх нэгжийн мэргэжилтэн Д. Энхтулга tulgaa\_73@yahoo.com**

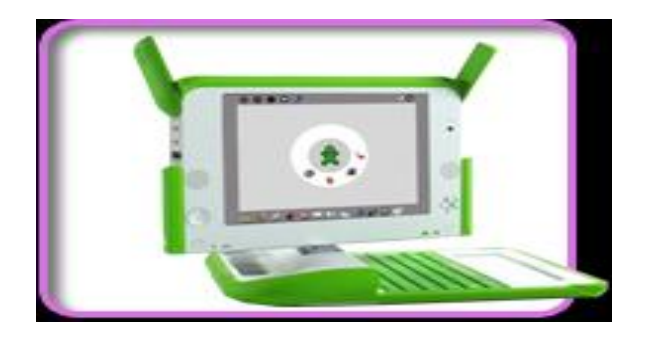